## **Examenul național de bacalaureat 2024 Proba E. d) INFORMATICĂ Limbajul Pascal**

*Filieră teoretică, profil real, specializare științe ale naturii*

**Model**

- **Toate subiectele sunt obligatorii. Se acordă zece puncte din oficiu.**
- **Timpul de lucru efectiv este de trei ore.**
- **Identificatorii utilizați în rezolvări trebuie să respecte precizările din enunț (bold), iar în lipsa unor precizări explicite, notațiile trebuie să corespundă cu semnificațiile asociate acestora (eventual în formă prescurtată). Datele de intrare se consideră corecte, validarea lor nefiind necesară.**

**SUBIECTUL I (20 de puncte) Pentru fiecare dintre itemii de la 1 la 5, scrieți pe foaia de examen litera corespunzătoare răspunsului corect. Fiecare răspuns corect se notează cu 4 puncte.**

- **1.** Variabila **x** este de tip întreg și poate memora un număr natural din intervalul **[0,109)**. Indicați valoarea maximă pe care o poate avea expresia Pascal alăturată. **x mod 2024**
- **a. 20.24 b. 295 c. 2023 d. 494071**
- **2.** În secvența de mai jos, toate variabilele sunt de tip întreg.

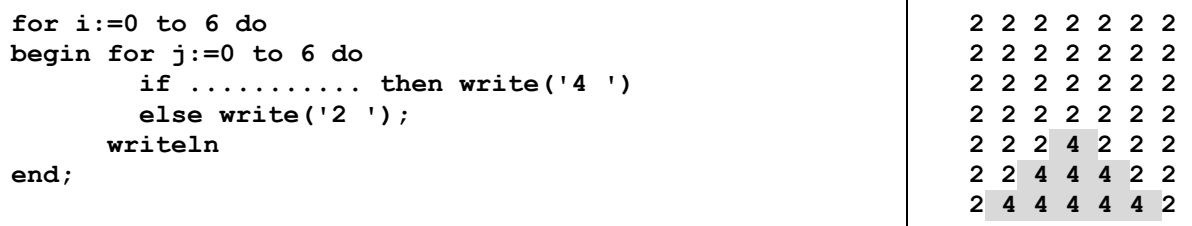

Indicați o expresie care poate înlocui punctele de suspensie astfel încât, în urma executării secvenței obținute, să se afișeze pe ecran cifrele din figura de mai sus, în această ordine.

- **a. (j<i) and (i+j>6) b. (j<i) and (i+j<6) c. (j>i) and (i+j>6) d. (j>i) and (i+j<6)**
- **3.** Tablourile unidimensionale **A** și **B** au valorile **A=(40,35,24,10,7)** și **B=(60,20,16,6,2)** și sunt interclasate în ordine crescătoare, fiind parcurse de la **dreapta la stânga**. Indicați numărul elementelor tabloului **B** care se compară cu elementul cu valoarea **24** din tabloul **A** pe parcursul aplicării metodei.

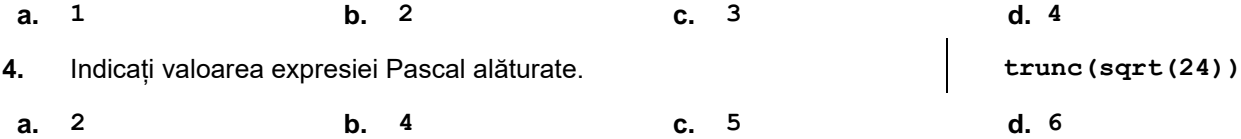

**5.** În secvențele notate cu **s1**, **s2** și **s3**, definite mai jos, toate variabilele sunt întregi.

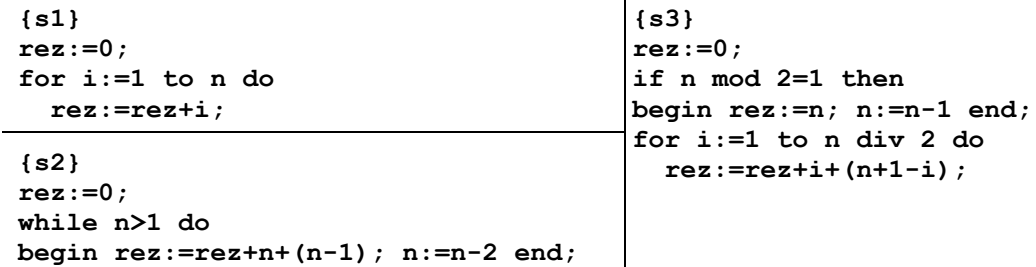

Dacă valoarea inițială a variabilei **n** este **12**, se obține aceeași valoare pentru variabila **rez** în urma executării, independent, a secvențelor:

**a. s1** și **s2 b. s1** și **s3 c. s2** și **s3 d. s1**, **s2** și **s3**

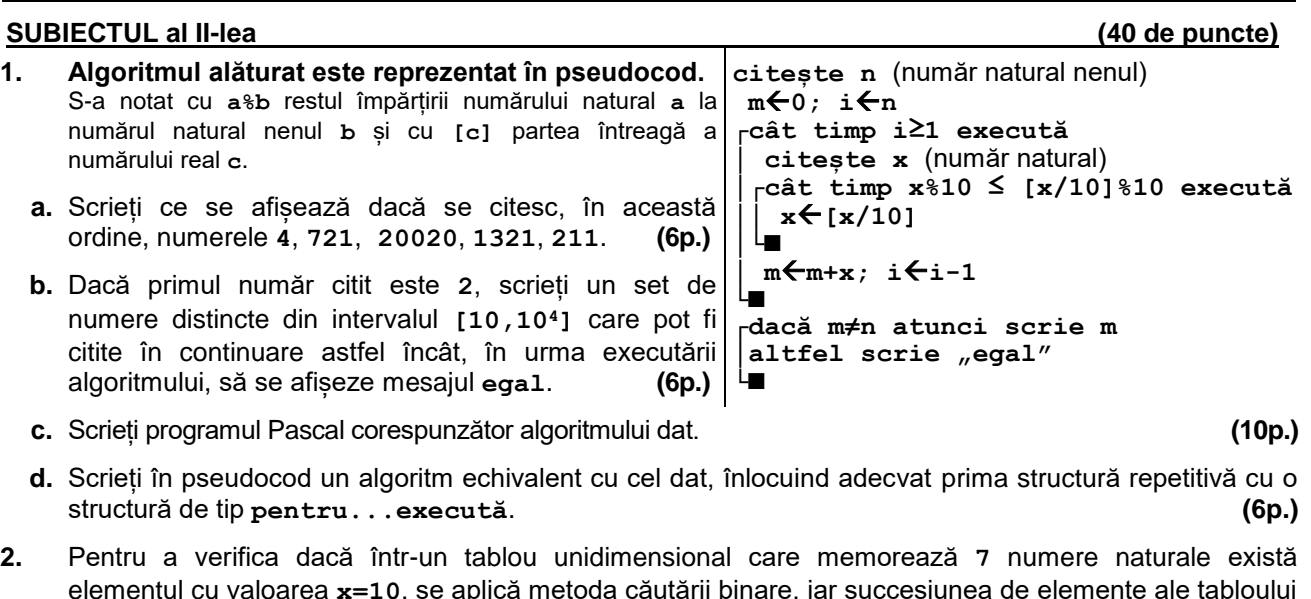

- elementul cu valoarea **x=10**, se aplică metoda căutării binare, iar succesiunea de elemente ale tabloului a căror valoare se compară cu valoarea lui **x** pe parcursul aplicării metodei indicate este: **20**, **2**, **4**. Precizați succesiunea de valori care pot fi, în această ordine, elementele tabloului. **(6p.)**
- **3.** Variabila **prod** memorează inițiala producătorului unui telefon (litera **A** pentru **APPLE** sau litera **S** pentru **SAMSUNG**), iar variabila **pret** memorează prețul acestuia (număr real). Declarați variabilele **prod** și **pret** și scrieți o secvență de instrucțiuni Pascal care afișează pe ecran, pe linii separate, datele telefonului, precedate de cuvintele **PRODUCATOR**, respectiv **PRET**, scrise toate cu litere mari, ca în exemplu.

**Exemplu:** dacă variabila **prod** memorează litera **A**, iar variabila **pret** memorează **1599.99** se afișează:

**PRODUCATOR APPLE PRET 1599.99 (6p.)**

- **SUBIECTUL al III-lea (30 de puncte) 1.** Se citesc două numere naturale din intervalul **[1,104]**, **a** și **b**, și se cere să se scrie produsul divizorilor naturali comuni lui **a** și **b**. Scrieți, în pseudocod, algoritmul de rezolvare pentru problema enunțată. **Exemplu:** dacă **a=20** și **b=12**, atunci se scrie valoarea **8** (**1∙2∙4=8**). **(10p.)**
- **2.** Scrieți un program Pascal care citește de la tastatură un număr natural **n** (**n[1,102]**), apoi un șir de n numere naturale distincte din intervalul **[1,109]**, elemente ale unui tablou unidimensional. Programul afișează pe ecran termenii șirului, pe două linii separate, astfel încât prima linie să conțină mulțimea celor care au mai puțin de trei cifre, iar a doua linie să conțină mulțimea celor care au mai mult de trei cifre. Numerele de pe fiecare linie sunt afișate într-o ordine oarecare, iar dacă una dintre cele două mulțimi este vidă, se afișează pe ecran doar mesajul **nu exista**.

**Exemplu**: pentru **n=7** și tabloul **(124,49,957,9000,2,5237,100000)** se **49 2** pot afișa pe ecran valorile alăturate. **(10p.) 9000 5237 100000**

**3.** La un concurs se acordă premiile I și al II-lea. Fiecare premiant este recompensat cu câte o carte, care are un preț egal pentru toți cei cu același premiu. Prețurile cărților alese pentru premiile I și al II-lea sunt stabilite astfel încât să fie în ordine strict descrescătoare, iar pentru fiecare premiu să se ia în considerare cel mai mare preț pentru care există suficiente cărți propuse, în condițiile precizate.

Fișierul **bac.txt** conține pe prima linie două numere naturale din intervalul **[1,20]**, **n1** și **n2**, reprezentând numărul concurenților care primesc premiile I, respectiv al II-lea, iar pe a doua linie un șir de cel mult **10<sup>6</sup>** numere naturale din intervalul **[10,103]**, separate prin câte un spațiu, fiecare număr reprezentând prețul unei cărți propuse pentru premiere.

Se cere să se afișeze pe ecran, separate prin câte un spațiu, în ordine strict descrescătoare, prețurile cărților alese, corespunzătoare celor două premii, iar dacă nu există două astfel de prețuri, se afișează mesajul **nu exista**. Proiectați un algoritm eficient din punctul de vedere al timpului de executare.

**Exemplu:** dacă fișierul conține valorile **3 2**

**500 100 25 100 200 100 20 10 200 100 75 52 15 52 20 20 10 30 20 5 100** se afișează pe ecran, în această ordine, numerele **100 52**.

- **a.** Descrieți în limbaj natural algoritmul proiectat, justificând eficiența acestuia. **(2p.)**
- **b.** Scrieți programul Pascal corespunzător algoritmului proiectat. **(8p.)**